**資料閲覧ページのご案内**

## **下記QRコード・アドレスより「Google ドライブ」にアクセスしてください。 下記イベントの各種書類データが閲覧できます。**

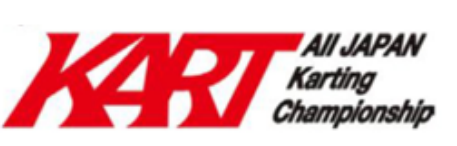

## 2024年 JAF全日本カート選手権

FS-125部門/FP-3部門 第3戦/第4戦

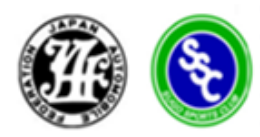

## 2024年 JAF全日本カート選手権 EV部門 第1戦/第2戦 2024年 JAFジュニアカート選手権

ジュニア部門/ジュニアカデット部門 第3戦/第4戦

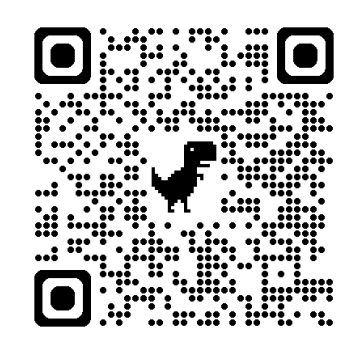

**https://qr.paps.jp/JzZ2y**

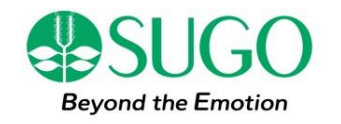